### **Calculating Required Gap – Used Functions**

#### **Below functions were used to calculate the required gap**

#### $\triangleright$  Required Gap

= secureBackGap + followerMinGap + subjectLength + subjectMinGap + secureFrontGap

secureBackGap = neighFollow.first->getCarFollowModel().getSecureGap(neighFollow.first, vehicle, vNextFollower, vNextLeader, vehicle->getCarFollowModel().getMaxDecel());

secureFrontGap = vehicle->getCarFollowModel().getSecureGap(vehicle, neighLead.first, vNextFollower, vNextLeader, neighLead.first->getCarFollowModel().getMaxDecel());

inline virtual double getSecureGap(const MSVehicle\* const /\*veh\*/, const MSVehicle\* const /\*pred\*/, const double speed, const double le // The solution approach leaderBrakeGap >= followerBrakeGap is not // secure when the follower can brake harder than the leader because the paths may still cross. // As a workaround we use a value of leaderDecel which errs on the side of caution const double maxDecel = MAX2(myDecel, leaderMaxDecel); double secureGap = MAX2((double) 0, brakeGap(speed, myDecel, myHeadwayTime) - brakeGap(leaderSpeed, maxDecel, 0)); return secureGap:

### **Calculating Required Gap – Used Functions**

```
double
MSCFModel::brakeGap(const double speed, const double decel, const double headwayTime) {
   if (MSGlobals::gSemiImplicitEulerUpdate) {
       return brakeGapEuler(speed, decel, headwayTime);
   \} else \{// ballistic
       if (speed \leq 0) {
           return 0.;
       \} else \{return speed * (headwayTime + 0.5 * speed / decel);
       \rightarrowY
Y
double
MSCFModel::brakeGapEuler(const double speed, const double decel, const double headwayTime) {
   /* one possibility to speed this up is to calculate speedReduction * steps * (steps+1) / 2
      for small values of steps (up to 10 maybe) and store them in an array */
    const double speedReduction = ACCEL2SPEED(decel);
    const int steps = int(speed / speedReducation);
   return SPEED2DIST(steps * speed - speedReduction * steps * (steps + 1) / 2) + speed * headwayTime;
Υ.
   #define ACCEL2SPEED(x) (x) #define SPEED2DIST(x) (x)
    // x/deltaI// x/delta
```
# **Calculating Required Gap – Scenario Settings**

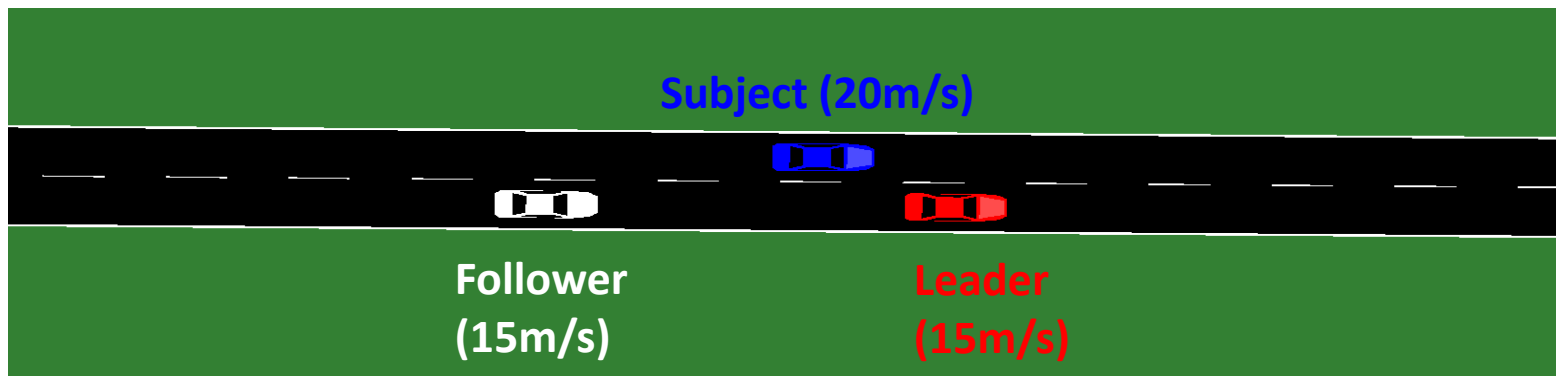

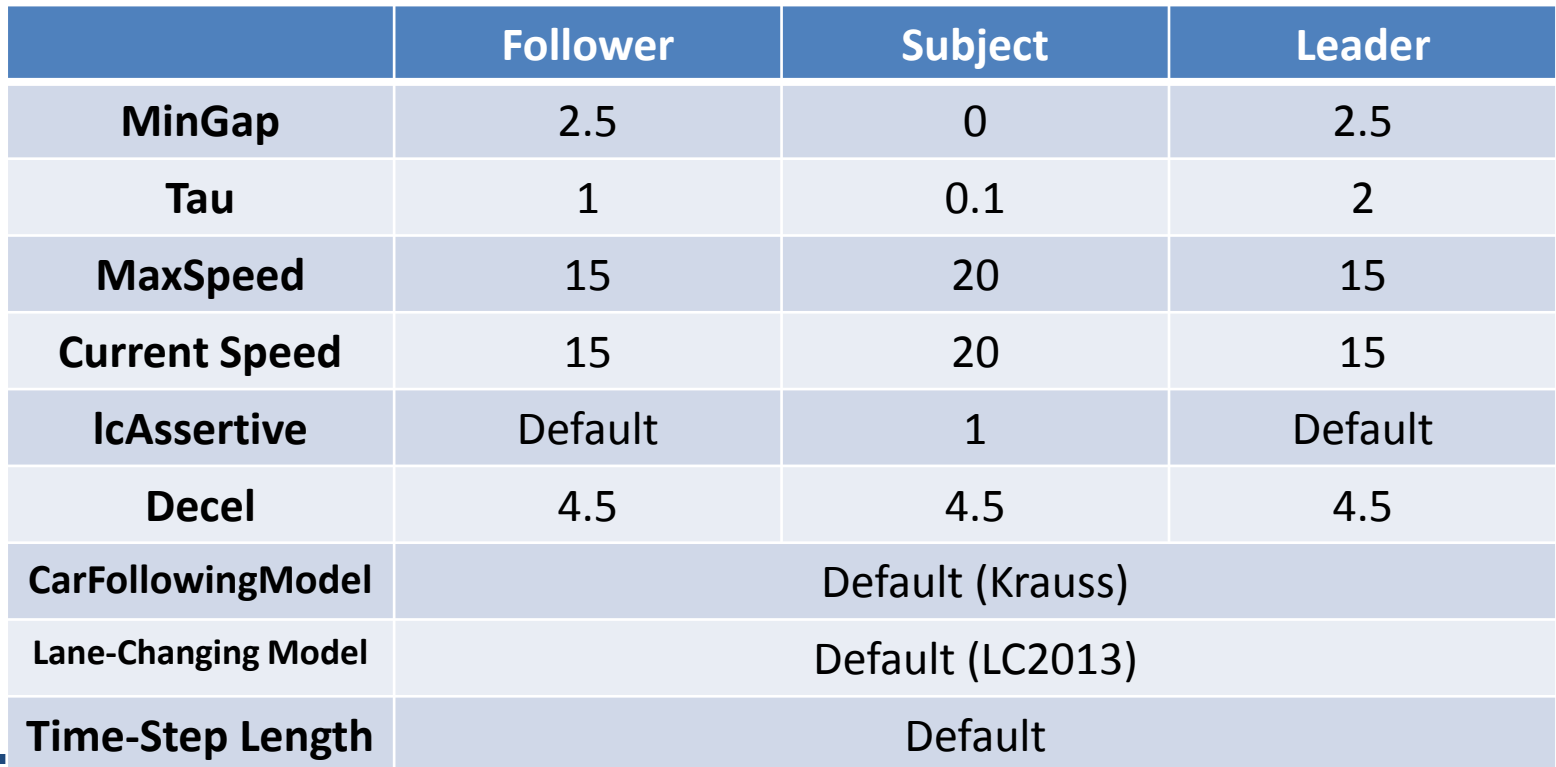

# **Calculating Required Gap – SecureBackGap**

### Starting with SecureBackGap

```
double secureGap = MAX2((double) 0, brakeGap(speed, myDecel, myHeadwayTime) - brakeGap(leaderSpeed, maxDecel, 0));
return secureGap;
                                                        \qquad \qquad (2)double
          MSCFModel::brakeGapEuler(const double speed, const double decel, const double headwayTime) {
              /* one possibility to speed this up is to calculate speedReduction * steps * (steps+1) / 2
                  for small values of steps (up to 10 maybe) and store them in an array */
              const double speedReduction = ACCEL2SPEED(decel);
              const int steps = int(speed / speedReducation);
              return SPEED2DIST(steps * speed - speedReduction * steps * (steps + 1) / 2) + speed * headwayTime;
            speedReduction = ACCEL2SPEED(4.5) = \frac{x}{delta T} = \frac{4.5}{1}\circled{1}\frac{15}{1} = 4.5
            \textsf{steps} = \frac{speed}{speedReduction} = \frac{15}{4.5}\frac{15}{4.5} = 3.333
            SPEED2DIST(3.333 * 15 – 4.5*3.333*(3.333+1) / 2) = \frac{x}{4}\frac{x}{deltaT} = \frac{17.5}{1}\frac{1}{1} = 17.5
            17.5 + speed * headwayTime = 17.5 + 15 * 1 (Follower's Tau) = 32.5m
            speedReduction = ACCEL2SPEED(4.5) = \frac{x}{delta T} = \frac{4.5}{1}\circled{2}\frac{15}{1} = 4.5
            \textsf{steps} = \frac{speed}{speedReduction} = \frac{15}{4.5}\frac{15}{4.5} = 3.333
            SPEED2DIST(3.333 * 15 – 4.5*3.333*(3.333+1) / 2) = \frac{x}{4}\frac{x}{deltaT} = \frac{17.5}{1}\frac{1}{1} = 17.5
            17.5 + speed * headwayTime = 17.5 + 15 * 0 = 17.5m
          secureGap = SecureBackGap = MAX2(0, 32.5 - 17.5) = 15m
```
## **Calculating Required Gap – SecureFrontGap**

### SecureFrontGap

```
double secureGap = MAX2((double) 0, brakeGap(speed, myDecel, myHeadwayTime) - brakeGap(leaderSpeed, maxDecel, 0));
return secureGap;
                                                        \qquad \qquad (2)double
          MSCFModel::brakeGapEuler(const double speed, const double decel, const double headwayTime) {
              /* one possibility to speed this up is to calculate speedReduction * steps * (steps+1) / 2
                  for small values of steps (up to 10 maybe) and store them in an array */
              const double speedReduction = ACCEL2SPEED(decel);
              const int steps = int(speed / speedReducation);
              return SPEED2DIST(steps * speed - speedReduction * steps * (steps + 1) / 2) + speed * headwayTime;
          Υ.
            speedReduction = ACCEL2SPEED(4.5) = \frac{x}{deltaT} = \frac{4.5}{1}\frac{15}{1} = 4.5
      ①
            steps = \frac{speed}{speedReduction} = \frac{20}{4.5}\frac{20}{4.5} = 4.444
            SPEED2DIST(4.444 * 20 – 4.5*4.444*(4.444+1) / 2) = \frac{x}{deltaT} = \frac{34.45}{1}\frac{1}{1} = 34.45
            34.45 + speed * headwayTime = 34.45 + 20 * 0.1 (Subject's Tau) = 36.45m
            speedReduction = ACCEL2SPEED(4.5) = \frac{x}{delta T} = \frac{4.5}{1}\circled{2}\frac{15}{1} = 4.5
            \textsf{steps} = \frac{speed}{speedReduction} = \frac{15}{4.5}\frac{15}{4.5} = 3.333
            SPEED2DIST(3.333 * 15 – 4.5*3.333*(3.333+1) / 2) = \frac{x}{deltaT} = \frac{17.5}{1}\frac{1}{1} = 17.5
            17.5 + speed * headwayTime = 17.5 + 15 * 0 = 17.5m
```
secureGap = SecureBackGap = MAX2(0, 36.45 – 17.5) = 18.95m

# **Calculating Required Gap – Required Gap**

#### $\triangleright$  Required Gap

- = secureBackGap + followerMinGap + subjectLength + subjectMinGap + secureFrontGap
- $= 15m + 0m + 5m + 0m + 18.95m$
- = 38.95m